**PhotoMix Collage Full Version Free Download [Mac/Win]**

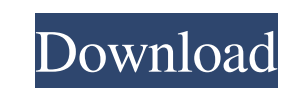

 $1/4$ 

# **PhotoMix Collage Crack+ Download For Windows**

Most collages are created using an assortment of photos. But this is not the only way you can create a great composition. PhotoMix Collage Crack Free Download is a... Capture your photos of a beautiful weekend in Paris wit Elysees, cathedrals, cafes, Louvre, cute little terrace, and everything else. Choose from over 50 photos and then go beyond traditional collage and different layouts. You'll explore a new world of custom collages where you would like to use. The program has a variety of smart collage layouts to choose from, and the final collage quality will be quite good. At the bottom of your screen, you can set your preferred layout and theme and they wil suitable for use in the creation of book covers, album covers, greeting cards, gifts, advertisements, scrapbooks, and calendars. You can easily create print-ready collages using a variety of templates. You can create colla template editor. You can also create your own layout. Create a layout that closely matches your design using the Layout Editor. You can also manually edit the cells of a template or create your own cells and layouts for yo and redo your last actions in the collage. The undo commands can be used more than once. You can undo and redo the last operations as many times as you need. You can also add drawings, messages, and any objects using the b

PhotoMix Collage is an application that can help you create collages from your photos. With this tool you can mix and arrange photos, and add borders, backgrounds and clipart. The user interface is clean and offers quick a workspace, and you can zoom in or out, center the image horizontally or vertically, stretch it to fit the page, move it up or down, flip and rotate the images. You can arrange the photos in multiple ways, or you can select PhotoMix Collage allows users to add borders to their photos, and you can pick one from the predefined list. It is also possible to apply background themes and clipart to your images. Basically, you can create as many coll toggle the full screen mode. Once you have finished creating a collage, the application allows users to save the generated photos to the following file formats: JPG, TIF, BMP, PNG and PSD, set them as wallpapers, send the beginners and experts alike. PhotoMix Collage Download: Android RecyclerView call onCreate when no item in the RecyclerView How can I make my RecyclerView to call onCreate and notifyDataSetChanged() when the list of items RecyclerView don't call getItemCount() directly. What can I do? A: I guess you want to show a message that there is no 09e8f5149f

 $2/4$ 

### **PhotoMix Collage**

# **PhotoMix Collage Crack +**

Mellinux VFS Manager is a VFS Manager compatible with Linux based operating systems such as Linux Mint 17, Ubuntu 14.04 or Ubuntu 14.04 or Ubuntu 12.04. It is a very useful tool to save space on the Linux OS installation a process is very easy. Simply press the download button and the program will start installing. It will ask you to remove the Mellinux VFS Manager first. After the installation is complete, make sure to open the application. free space is on the hard drive. You can change the format of the file system by pressing the options button on the top left. You can also change the device partitions. The Users tab allows you to verify the user groups on connect to the network, as well as the network interfaces you want to use. The Plugins tab can be used to install external applications. You can find the available plugins listed on the left side. On the right side of the there is a small toolbar above the main window. It has the following buttons: help, the search button, the file and folder options, network, logout, preferences, file extensions, and the quit button. With the help option, where you can find the application information, the tutorials, and the support forum. Mellinux VFS Manager Cons: The application is part of the Mellinux GNU Operating System Project. If you use third-party applications, th

### **What's New in the?**

PhotoSlideShow is a program that provides a number of photo slideshows or slide shows that can be easily launched. You can set one, several or all the photos displayed at any time. You can add special effects to make your into the template. The images will be arranged automatically. You can change the time interval between photos, and adjust the playback speed. You can decide to add transitions, titles, description text, and change the time number of formats, including BMP, JPG, PNG, GIF, and AVI. It is also possible to share the photo with other users, and save the file for later use. PhotoSlideShow is a program that is suited for a variety of use cases, and description: PhotoSpanner is a program designed to allow users to share their photos, and make them look more attractive. The application is designed to be used on both Windows and Mac PCs. PhotoSpanner gives you a very si automatic rotation and an extensive catalog of clipart. It is possible to resize, rotate, flip, zoom, and add special effects to your images. You can also crop your photos, and adjust color, brightness and contrast. The so change the picture quality. It is possible to add backgrounds, change the fonts and create stickers. With this tool, you can print your images, and add them to social networks such as Facebook, Twitter, and Flickr. PhotoSp

 $3/4$ 

# **System Requirements For PhotoMix Collage:**

Product Recommended Requirements Windows 7 or later Windows XP, Vista, 7, 8 Windows 2000 Hardware: Processor: 2.4 GHz, Dual Core i3 Intel Core 2 Duo 2.0 GHz, Dual Core 1.4 GHz, Dual Core Intel Pentium Dual Core Memory: 2 G

Related links:

<http://www.archicer.it/?p=5246> <https://smartbizad.com/advert/microbetracker-crack-with-registration-code-mac-win-final-2022/> [https://u-ssr.com/upload/files/2022/06/cepTe4bhW7stZu2DT9OW\\_08\\_e9671abfb7d4f898bb4218af757d5528\\_file.pdf](https://u-ssr.com/upload/files/2022/06/cepTe4bhW7stZu2DT9OW_08_e9671abfb7d4f898bb4218af757d5528_file.pdf) <https://sa-coffee.club/wp-content/uploads/2022/06/Zervit.pdf> <https://www.voyavel.it/windows-explorer-tab-mac-win/> <http://ihmcathedral.com/raider-crack-latest-2022/> <https://rwix.ru/amd-radeon-adrenalin-edition-crack.html> <https://mymiddlevilledda.com/wp-content/uploads/2022/06/vinjan.pdf> <https://bnbeasy.it/?p=5760> <http://asmarc.ch/wp-content/uploads/2022/06/heiiza.pdf> [https://harvestoftheheart.blog/wp-content/uploads/2022/06/DjVu\\_Printer\\_Pilot.pdf](https://harvestoftheheart.blog/wp-content/uploads/2022/06/DjVu_Printer_Pilot.pdf) <https://gecm.es/wp-content/uploads/2022/06/flahed.pdf> <http://compasscarrier.com/syncwatch-crack-free-download-updated-2022/> https://moeingeo.com/wp-content/uploads/2022/06/MedFDTD\_Crack\_LifeTime\_Activation\_Code\_X64.pdf <http://joshuatestwebsite.com/tdmore-blu-ray-copy-crack-keygen-full-version/> <https://sfinancialsolutions.com/crossword-weaver-download-x64/> <https://talentoazul.cl/wp-content/uploads/2022/06/rawlzimr.pdf> <http://tutorialspointexamples.com/pdftoolbox-crack-free-registration-code-download-win-mac-april-2022> [https://rulan.eu/wp-content/uploads/2022/06/SakasaMouse\\_Crack\\_\\_\\_Activation\\_Code\\_Free\\_WinMac\\_Updated2022.pdf](https://rulan.eu/wp-content/uploads/2022/06/SakasaMouse_Crack___Activation_Code_Free_WinMac_Updated2022.pdf) <https://efekt-metal.pl/witaj-swiecie/>

 $4/4$